Determinazione 004/2024

**Oggetto:** Affidamento diretto, ai sensi dell'art. 50, comma 1, lett. b) del D. Lgs. 31 marzo 2023 n. 36, della fornitura di cancelleria, carta e toner per stampanti mediante ODA sul Mercato Elettronico della Pubblica Amministrazione (MEPA) - CIG B01693557A.

# **IL DIRETTORE OPERATIVO**

## **PREMESSO**

- Che presso gli uffici operativi di Ateneo Bergamo S.p.a. si rende necessario l'approvvigionamento di materiale di cancelleria, carta e tener per stampanti, necessari per il normale svolgimento delle attività lavorative

## RICHIAMATI

- l'art. 50, comma 1 lett. B) del Decreto legislativo 31 marzo 2023, n. 36 che stabilisce "l'affidamento diretto dei servizi e forniture, ivi compresi i servizi di ingegneria e architettura e l'attività di progettazione, di importo inferiore a 140.000 euro, anche senza consultazione di più operatori economici, assicurando che siano scelti soggetti in possesso di documentate esperienze pregresse idonee all'esecuzione delle prestazioni contrattuali, anche individuati tra gli iscritti in elenchi o albi istituiti dalla stazione appaltante"

#### PRESO ATTO

- che l'ufficio amministrativo della Società ha rilevato la necessità del seguente materiale:
	- n.2 Toner nero CE278AC per stampante HP LaserJet M1536dnf MFP
	- n. 2 Toner nero CF400A per stampante HP Laser Jet Pro MFP M277 PCL6
	- n. 2 Toner ciano CF401A per stampante HP Laser Jet Pro MFP M277 PCL6
	- n.2 Toner giallo CF402A per stampante HP Laser Jet Pro MFP M277 PCL6
	- n. 2 Toner magenta CF403A per stampante HP Laser Jet Pro MFP M277 PCL6

## CONSIDERATO

- opportuno ricorrere al Mercato Elettronico della Pubblica Amministrazione (MePA), pur non sussistendo l'obbligo per l'acquisto di beni e servizi di importo pari o inferiore a € 5.000.00, ai sensi dell'art. 1, comma 912, della Legge 145/2018 (Legge di bilancio 2019).

## CONSIDERATO

Sede amministrativa e ufficio tecnico Sede legale

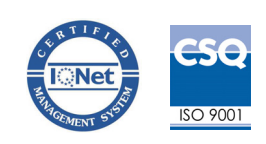

C.F. e P.I. 02797220163 - Registro Imprese di BG n. 02797220163 - REA di BG n. 323689 Capitale sociale 24.400.000 euro i.v.

Società sottoposta ad attività di direzione e coordinamento da parte dell'ente Università degli Studi di Bergamo

# ATENEO BERGAMO S.P.A. UNIPERSONALE

- che nell'ambito del Mercato Elettronico della Pubblica Amministrazione è presente la categoria merceologica di riferimento che consente il ricorso all'Ordine Diretto di Acquisto quale modalità di approvvigionamento di beni e servizi.

## DATO ATTO

- che nell'ambito del sistema di approvvigionamento MEPA si è provveduto – attraverso la consultazione dei cataloghi pubblicati dagli operatori economici - ad individuare l'operatore cui affidare la fornitura in parola, nel rispetto dei principi di trasparenza, rotazione e parità di trattamento dei fornitori abilitati nel settore merceologico di riferimento.

#### DATO ATTO

- che, in osseguio ai principi di cui sopra, si è ritenuto di individuare l'operatore Finbuc S.r.l. (P.I. 08573761007) con sede in via di Grotte Portella, 4 00044 - Frascati (RM) che offre i prodotti individuati ad un costo complessivo di € 475,86 oltre Iva.

#### **CONSIDERATO**

- che sono stati disposti i controlli in capo all'operatore affidatario in ordine al possesso dei requisiti richiesti dalle vigenti disposizioni normative per la stipulazione di contratti con la Pubblica Amministrazione.

### **RITENUTO**

- pertanto che sussistono le condizioni di opportunità e convenienza per disporre l'affidamento della fornitura suddetta.

#### DATO ATTO

- che, le funzioni di Responsabile Unico del Procedimento per il presente affidamento, sono svolte dall'ing. Ezio Vavassori, Direttore operativo di Ateneo Bergamo S.p.a.

#### **DETERMINA**

- 1. di affidare la fornitura un totale di n. 10 cartucce di toner, mediante Ordine Diretto di Acquisto (ODA) su MePA, all'operatore economico Finbuc S.r.l. (P.I. 08573761007) con sede in via di Grotte Portella, 4 00044 - Frascati (RM), per un importo complessivo di € 475,86 oltre Iva;
- 2. di dare atto che i pagamenti saranno disposti nel rispetto delle disposizioni di cui al D.M. 24/10/2007 ed all'art. 35, commi dal 28 al 34 del D.L. 223/2006, convertito con modificazioni con Legge 248/2006, in materia di assolvimento degli obblighi previdenziali ed assistenziali del personale (DURC) e nel rispetto di quanto stabilito dall'articolo 48-bis del decreto del Presidente della Repubblica 29 settembre 1973, n. 602 e successive modifiche ed integrazioni;

Sede amministrativa e ufficio tecnico Sede legale

via L.Querena, 13 24122 Bergamo Tel. +39 035 2052490 Fax +39 035 2052496 tel. +39 035 2052491 Fax + 39 035 2052496 c/o Università degli Studi di Bergamo via Salvecchio, 19 24129 Bergamo

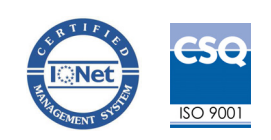

C.F. e P.I. 02797220163 - Registro Imprese di BG n. 02797220163 - REA di BG n. 323689 Capitale sociale 24,400,000 euro i.v.

Società sottoposta ad attività di direzione e coordinamento da parte dell'ente Università degli Studi di Bergamo

- 3. di pubblicare sul sito internet della società Ateneo Bergamo S.p.A. nella sezione "società trasparente - bandi di gara e contratti":
	- la presente determinazione;  $\bullet$
	- i dati richiesti ai fini dell'adempimento di cui all'art. 1 comma 32, della L. 190/2012.  $\bullet$

Bergamo, 24 gennaio 2024

Ateneo Bergamo S.p.a. (Ing. Ezio Vavassori) F.to Ezio Vavassori

Sede amministrativa e ufficio tecnico Sede legale

via L.Querena, 13 24122 Bergamo Tel. +39 035 2052490 Fax +39 035 2052496 tel. +39 035 2052491 Fax + 39 035 2052496 c/o Università degli Studi di Bergamo via Salvecchio, 19 24129 Bergamo

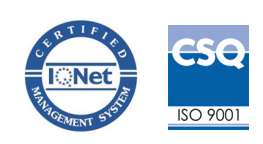

C.F. e P.I. 02797220163 - Registro Imprese di BG n. 02797220163 - REA di BG n. 323689 Capitale sociale 24.400.000 euro i.v.

Società sottoposta ad attività di direzione e coordinamento da parte dell'ente Università degli Studi di Bergamo